<span id="page-0-0"></span>This readme contains recent information regarding the use of Autodesk® 3ds Max® 2012 and Autodesk® 3ds Max® Design 2012 software. It is strongly recommended that you read this entire document before installing the software. For future reference, you should save this readme to your hard drive. Note that the term 3ds Max refers to both 3ds Max and 3ds Max Design unless otherwise indicated.

#### **Contents**

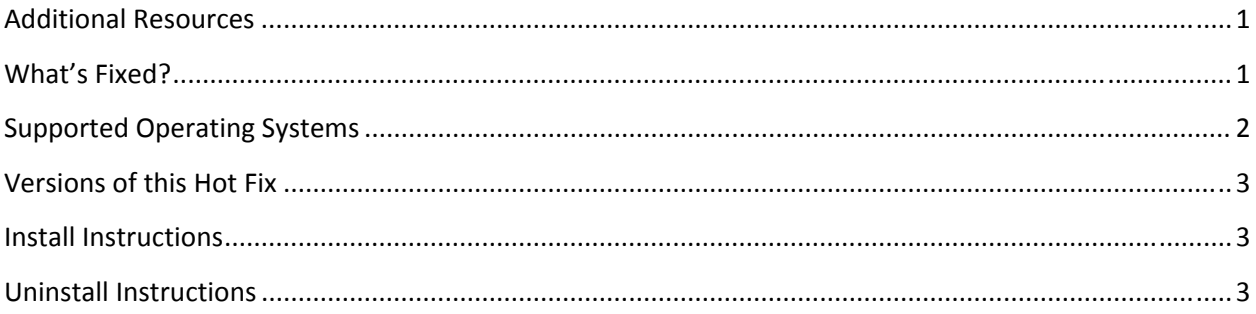

### **Additional Resources**

For complete instructions about uninstalling and installing 3ds Max 2012, see: [www.autodesk.com/3dsmax](http://www.autodesk.com/3dsmax-faq-2012-enu)‐faq‐2012‐enu.

For hardware qualifications, see: [www.autodesk.com/3dsmax](http://www.autodesk.com/3dsmax-systemreq-2012-enu)-systemreq-2012-enu.

For troubleshooting or to report issues with this release, see: [www.autodesk.com/3dsmax](http://www.autodesk.com/3dsmax-troubleshooting-2012-enu)[troubleshooting](http://www.autodesk.com/3dsmax-troubleshooting-2012-enu)‐2012‐enu.

For more resources, see: [http://www.autodesk.com/3dsmax](http://www.autodesk.com/3dsmax-learningpath)‐learningpath.

### **What's Fixed?**

The following table lists problems with 3ds Max 2012 / 3ds Max Design 2012 that have been fixed in Hot Fix 1.

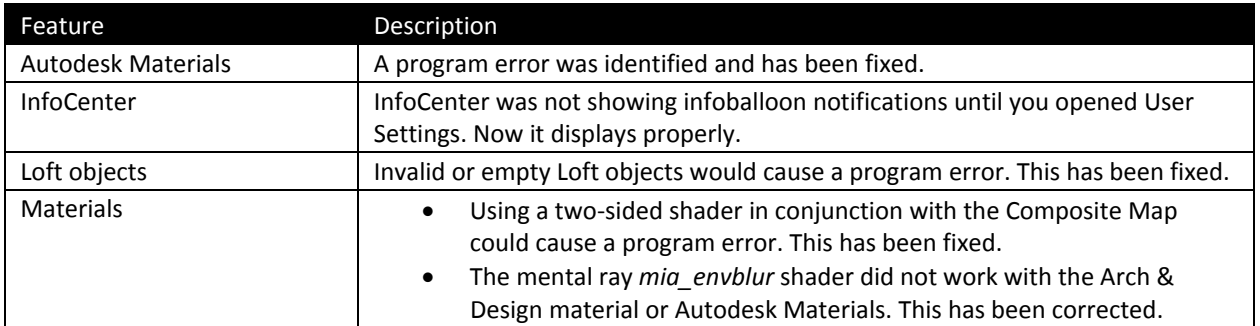

<span id="page-1-0"></span>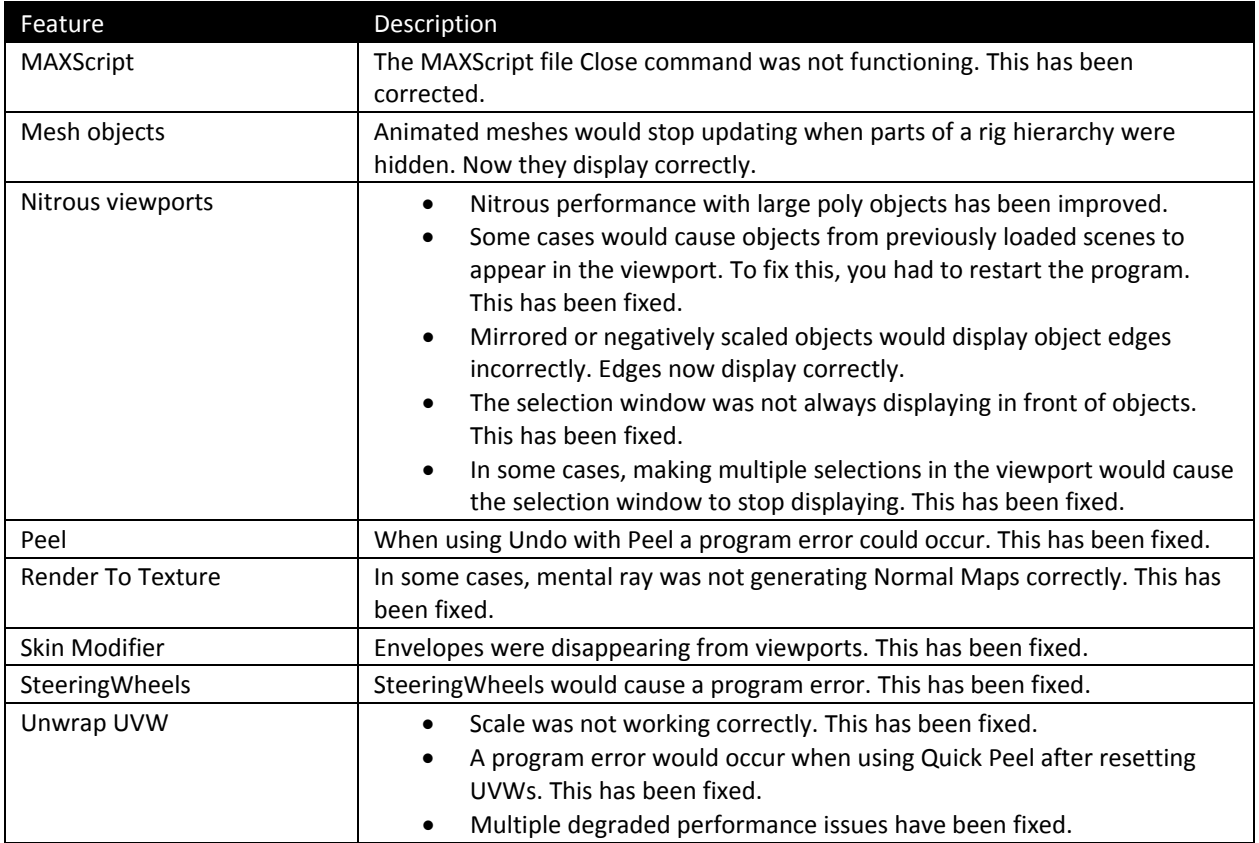

# **Supported Operating Systems**

Use the following supported operating systems for the 32‐bit or 64‐bit version of the Autodesk 3ds Max 2012 / Autodesk 3ds Max Design 2012 Hot Fix 1:

- Microsoft® Windows® XP Professional (SP2 or higher) operating system
- Microsoft<sup>®</sup> Windows<sup>®</sup> XP Professional x64 (SP2 or higher) operating system
- Microsoft® Windows Vista® Business (SP2 or higher) operating system
- Microsoft<sup>®</sup> Windows Vista® Business x64 (SP2 or higher) operating system
- Microsoft<sup>®</sup> Windows<sup>®</sup> 7 Professional operating system
- Microsoft<sup>®</sup> Windows<sup>®</sup> 7 Professional x64 operating system
- Mac<sup>®</sup> operating system: You can run 3ds Max 2012 / 3ds Max Design 2012 Hot Fix 1 on a Mac<sup>®</sup> with either Boot Camp® or via Parallels Desktop for Mac, provided certain system requirements are met. Refer to [www.autodesk.com/me](http://www.autodesk.com/me-licensing-2012-enu)-licensing-2012-enu for further details.

See also [www.autodesk.com/3dsmax](http://www.autodesk.com/3dsmax-systemrequirements)-systemrequirements for more system requirements information.

Autodesk is not responsible for errors or failures of Autodesk software arising from the installation of updates, extensions or new releases issued by third‐party hardware or software vendors for the qualified software or hardware identified in this document (or for any other third‐party software or hardware that you may use in connection with Autodesk products).

## <span id="page-2-0"></span>**Versions of this Hot Fix**

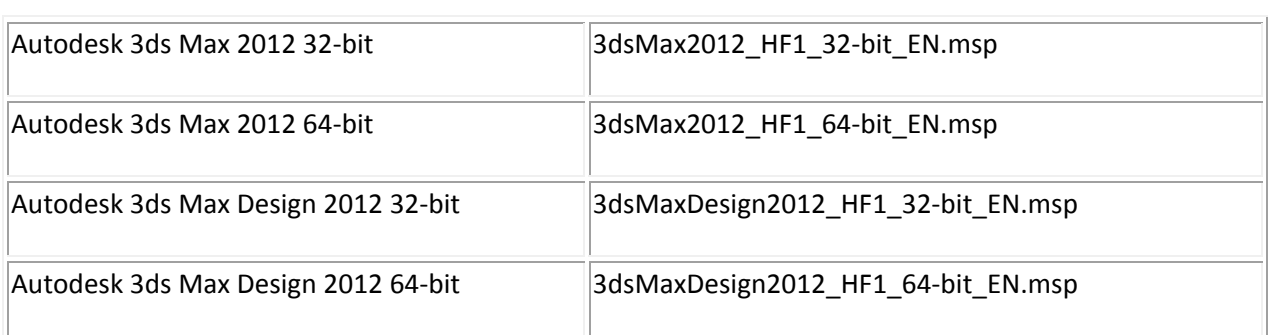

#### **Install Instructions**

- 1. Download the appropriate file for your system. See [Versions](#page-2-0) of this Hot Fix.
- 2. Double-click the corresponding MSP file to launch the installer.
- 3. Click Next when prompted.
- 4. Click Finish once completed.

### **Uninstall Instructions**

#### **Windows XP**

- 1. Open Start > Settings > Control Panel > Add Or Remove Programs dialog.
- 2. Turn on Show Updates at the top of the Add Or Remove Programs dialog.
- 3. Select Autodesk 3ds Max 2012 Hot Fix 1 / Autodesk 3ds Max Design 2012 Hot Fix 1.
- 4. Click Remove.

#### **Windows Vista / Windows 7**

- 5. Open Start > Control Panel > Programs and Features.
- 6. Click View Installed Updates.
- 7. Select Autodesk 3ds Max 2012 Hot Fix 1 / Autodesk 3ds Max Design 2012 Hot Fix 1.
- 8. Click Uninstall.

Autodesk, and Autodesk Maya are registered trademarks or trademarks of Autodesk, Inc., and/or its subsidiaries and/or affiliates in the USA and/or other countries. mental ray and mental mill are registered trademarks of mental images GmbH licensed for use by Autodesk, Inc. All other brand names, product names, or trademarks belong to their respective holders. Autodesk reserves the right to alter product and services offerings, and specifications and pricing at any time without notice, and is not responsible for typographical or graphical errors that may appear in this document.

© 2011 Autodesk, Inc. All rights reserved.